## Free Download Photoshop For Windows 7 Professional BETTER

Installing Adobe Photoshop and then cracking it is easy and simple. The first step is to download and install the Adobe Photoshop software on your computer. Then, you need to locate the installation.exe file and run it. Once the installation is complete, you need to locate the patch file and copy it to your computer. The patch file is usually available online, and it is used to unlock the full version of the software. Once the patch file is copied, you need to run it and then follow the instructions on the screen. Once the patching process is complete, you will have a fully functional version of Adobe Photoshop on your computer. To make sure that the software is running properly, you should check the version number to ensure that the crack was successful. And that's it - you have now successfully installed and cracked Adobe Photoshop!

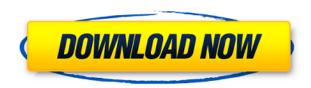

The Photoshop Creative Cloud is an amazing cloud-based workflow management application that lets you access, manage, collaborate, and critique your photos, vectors, and Inskcape artwork. The basic membership tier of the Creative Cloud includes access to a library of stock images, the beta version of retouching tools, and other elements of the Photoshop experience. In this review we'll look at the updates to the stock library, compare the creative Cloud's features to those in Lightroom, and review its workflow improvements. Some of Photoshop Creative Cloud's most useful features for editing your images enable you to get results faster than ever before. With your ability to search for your assets in the asset library, you won't need to be as concerned about duplicates of the same document, or struggling to decipher the set hierarchy of an image. In this release, such features include the ability to search for a specific document directly, and to search through a specific folder. These features also enable you to instantly change the name of an existing file, or to create/merge multiple layers. The big news is the new Adobe Camera Raw feature--a much-anticipated Photoshop update. Creative Cloud members get a sneak preview as new Lightroom CC has the same feature, but Adobe is setting the standard, and is probably just amping up the rollout for Photoshop. With Camera Raw, you can apply non-destructive edits to RAW images, and use your original files without having to convert to TIFF. Adobe has an optional Adobe Creative Cloud subscription (or a yearly subscription) to get access to this new feature, which is available on Windows, and Mac computer users can access it through an experimental version of Photoshop released this week. Adobe's response to the photo-editing market is a copy of the popular iOS app.)

## Adobe Photoshop 2021 (Version 22.4.1) Download free Activation X64 2022

Photoshop has two word processors. The first is text. The second is placeholders. Photoshop has a great edit button. Move and copy all your selected Edit a Placeholder items on the image below the placeholder. Create your good delight So, here's where it gets a little confusing. The

Lists component is a row of various tools that you can use to edit your image. These tools are all similar in name, so they can get a little confusing. You use the letters A - I to jump from one list to another. There, you get all the basic tools that you need. What makes it confusing is that each color has a different color and there are a lot of different colors. That's why you have to think in groups and group the tools. Here, what we are looking at is this... Okay, Now we see these little bars lines and those are color values. So, to make this more simple, color is to the left, shape is to the right and we just move from one to the next. Type. This is the options bar. Now, you can see in the pixels that they are looking for a color value and they sort of filter through the font. Once they find it, it will switch to those pixels and this is where the magic happens. The photo plane in the middle represents what is being changed. The three little lines on the bottom are the type of change. These are the actual pixels you selected. If you notice, in this group, those are a pretty small fraction of the pixels. So, they're the ones that are changing. As you saw before, the type color is set within the bars across the top and bottom. As you can see mid road, if you go to the top, the index falls to the index. If you go to the index, the filter falls to the filter. The three little things at the bottom are the type of filter. When I don't move the mouse it changes to the color. The blue is where we are now. I move my mouse to upper right and the type changes to filter. As I move the mouse down, the index changes. e3d0a04c9c

## Adobe Photoshop 2021 (Version 22.4.1)Activation Key PC/Windows x32/64 2023

First is the ability to edit on the web and still leverage all of the latest premium features right from Photoshop. Photoshop has always been about getting the best features to make content more powerful, and adding this capability is significant for workflows. This is an exciting advance in the use of Photoshop and the use of creativity in the digital workplace. It's an example of the ways the tools can help expand the ways people work. It's not just about power and new features, it's about the ability to bring new experiences to people. The Master Collection provides a new workspace within Photoshop, where users can put together an image or graphics library from a browser. With the ability to work on basically anywhere, how could you not want to be able to then share on a printer, or get things reviewed on a larger screen, or on a monitor connected to an iPad for quick feedback. The Master Collection comes with new features such as Animate, and is powered by the Adobe Sensei AI which allows for even more to happen within that workspace, which gets more powerful as you use it. This is also true for other applications. With some of the changes in our own Adobe AI advances, we can now harness the edges of that feature and deliver something dramatically more powerful. Not only are you able to work on a laptop or desktop computer, with the Master Collection, on a tablet and your phone, the workflow is highly intuitive. Internally, the workflows are designed for a tablet, just like everything else, however, and Photoshop uses parts of the workflows to make it easy to pick up editing. Then, Import to Master Collection gets you started, and the task at hand now begins.

download photoshop for windows 7 portable download template cv photoshop free download tree brush photoshop free download template photoshop free download template banner photoshop free download the latest version of photoshop free full download text effect photoshop free download template poster photoshop free download texture photoshop free download text photoshop free

We're always excited to hear about new features in Photoshop, as it compliments the growth and continued development of the filter effects within our collection—check out some of the most recent additions- in this video, and read on for more details about how you can use each of the latest features. For the first time, Adobe Photoshop allows you to add a vital element to your designs—the ability to add a biographical piece to your design. Designers and artists have used this feature for years to create stories and quotes from influential figures and well known icons. The new 'Try Before You Buy' feature places a free copy of Photoshop at the top of your main Photoshop window when you first launch, after which you can attempt the editor before committing to a full purchase. Photoshop will ask for your user ID and credit card details to ensure you're not happy with the software and choose to cancel the purchase. It will then allow you to view the features and options available to help you make your decision. In this video, you won't be surprised to learn that the typical tools often have their own unique shortcuts. However, with the advent of the modular workspace full of new features, you are going to have to learn to use a new set of shortcuts. Use these shortcuts to speed up your editing by leaps and bounds, enhancing productivity and improving your workflow. 9. Rectangular Selection

When you click and drag to make a selection, the precise tools will not let you make any errors. Picking off the part of the image is not a problem for rectangular selection.

Adobe XD Studio is an open experience to extend real-time creation of digital experiences across screens, programs and devices. Designed for businesses and individuals, this product includes real-time collaboration, a flexible content creation model, powerful tools, integrated workflows, and validation. The product unifies all of your content and creative content through a shared workspace so you can collaborate in real time on digital experiences, and it enables you to create with the right speed. Adobe XD Studio, the digital asset management solution from Adobe, provides a unique content creation capability that supports the modern content creation process. As a collaborative workspace, Adobe XD Studio enables non-designers to create their designs without the constraints of a

mouse. Adobe XD Studio includes a flexible content creation model that allows designers to create as they want and controls the creation process to support the way they work. It includes powerful design management tools, integrated workflows, and validation to help the entire design and development team meet their deadlines. Adobe XD Studio enables anyone to create the digital experiences they envision, whether they are designing for the web or mobile, creating interactive experiences across multiple screens or building for print. The new Adobe XD Studio-based app for iPhone introduces new features desired by iOS enthusiasts. The app features new navigation, document action buttons, custom action presets, built-in support for app extensions, and new UI design choices that enable a more streamlined workflow. These button layouts leverage the Apple Touch Bar UI, which can be displayed on all recent Mac models, and on the new iPad Pro. The application is available free for iOS users.

https://soundcloud.com/phozasgale1979/futurepoint-leo-star-professional-cracked-rar https://soundcloud.com/plenziogeoro1976/medal-of-honor-allied-assault-us-110-patch-crack https://soundcloud.com/cersarpakheis/dfx-audio-enhancer-11109-incl-crack-tordigger-download https://soundcloud.com/mbonuhkchimic/chem-draw-12-cracked-version-free-download205 https://soundcloud.com/teekaullatek/stronghold-crusader-extreme-trainer-v1-2-27 https://soundcloud.com/yalleyzobolid/trikker-bluebits-crack-en-francais https://soundcloud.com/kostarogomb/hrvatski-lip-za-microsoft-office-2013-torrent https://soundcloud.com/cersarpakheis/mazacam-simulator-download https://soundcloud.com/sackensfilksynch1984/summon-night-swordcraft-story-3-english-patch-811 https://soundcloud.com/aubinejibanj/kitab-manaqib-nurul-burhan-pdf-24 https://soundcloud.com/fatimhtrulaz/lanschool-77-with-crack

With the new Share for Review functionality, I can do all of this with an iOS or macOS web browser window. I can overlay a photo on it, adjust it with the same tools I use with Photoshop, and then share for review. In the creative process, I can experiment with a new, more dynamic and creative approach, without ever having to leave my desktop. Share for Review gives me all the benefits of the web browser, but in a desktop app. That means I can also edit my photos in Photoshop and continue my workflow for other edits. I can create my own shortcuts in any browser, and come back to my desktop to check the edits and apply tweaks. For example, let's say I'm working on a photo of a bright white wall, and I

want to bring some warmth and pop to the scene. To experiment with color, I might overlay a different shot of, say, a blue wall over the white wall photo, pick a hue and adjust the color to match. With Share for Review, I can apply that change in Photoshop, all from the photograph on the web browser. This works on photos, too. I can overlay a photo on my desktop version of Photoshop and use the tools I want, and then come back to the web version to play around with the change. I can create a shortcut for this in any of the three locations: my desktop, laptop or phone. This is especially useful if I'm on my phone with my desktop open and want to preview or import a new photo, or start a new project. I can address and work with files from any of those locations fast and transparently.

https://assetdefenseteam.com/wp-content/uploads/2023/01/Adobe-Photoshop-CC-2019-Version-20-With-Key-Keygen-Full-Version-2023.pdf

 $\frac{https://www.sensoragencia.com/wp-content/uploads/2023/01/Download-free-Photoshop-With-Activation-Code-Hack-3264bit-2022.pdf}{}$ 

https://www.dreamvicinity.com/cs3-adobe-photoshop-download-free-verified/

https://arlingtonliquorpackagestore.com/picture-package-plugin-photoshop-2020-download-high-quality/

 $\underline{https://www.riobrasilword.com/2023/01/02/download-photoshop-cc-2019-with-registration-code-with-license-key-for-windows-2023/01/02/download-photoshop-cc-2019-with-registration-code-with-license-key-for-windows-2023/01/02/download-photoshop-cc-2019-with-registration-code-with-license-key-for-windows-2023/01/02/download-photoshop-cc-2019-with-registration-code-with-license-key-for-windows-2023/01/02/download-photoshop-cc-2019-with-registration-code-with-license-key-for-windows-2023/01/02/download-photoshop-cc-2019-with-registration-code-with-license-key-for-windows-2023/01/02/download-photoshop-cc-2019-with-registration-code-with-license-key-for-windows-2023/01/02/download-photoshop-cc-2019-with-registration-code-with-license-key-for-windows-2023/01/02/download-photoshop-cc-2019-with-registration-code-with-license-key-for-windows-2023/01/02/download-photoshop-cc-2019-with-registration-code-with-license-key-for-windows-2023/01/02/download-photoshop-cc-2019-with-registration-code-with-license-key-for-windows-2023/01/02/download-photoshop-cc-2019-with-registration-code-windows-2023/01/02/download-photoshop-cc-2019-with-registration-code-windows-2023/01/02/download-photoshop-cc-2019-with-registration-code-windows-2023/01/02/download-photoshop-cc-2019-with-registration-code-windows-2023/01/02/download-photoshop-cc-2019-windows-2023/01/02/download-photoshop-cc-2019-windows-2023/01/02$ 

http://www.italiankart.it/advert/free-download-photoshop-64-bit-for-windows-7-new/

https://sasit.bg/grain-surgery-2-adobe-photoshop-7-0-plug-in-download-new/

 $\frac{https://www.theccgway.com/wp-content/uploads/2023/01/Download-Photoshop-CC-2015-Version-18-Hacked-3264bit-2023.pdf$ 

http://medlifecareer.com/?p=25303

https://warshah.org/wp-content/uploads/2023/01/Adobe-Photoshop-CC-2015-Version-16-Download-free-Serial-Number-Full-Torrent-Keygen-2023.pdf

http://wolontariusz.com/advert/adobe-photoshop-2020-download-hack-updated-2023/

https://www.goldwimpern.de/wp-content/uploads/2023/01/jangawd.pdf

https://kolamsofindia.com/wp-content/uploads/2023/01/phiyess.pdf

https://xtc-hair.com/download-free-photoshop-cc-2014-hacked-win-mac-2022/

http://raga-e-store.com/adobe-photoshop-cs3-free-download-windows-10-better/

https://slab-bit.com/photoshop-cc-download-product-key-hacked-x64-latest-2022/

http://www.jbdsnet.com/adobe-photoshop-cc-2015-version-18-download-cracked-for-pc-x64-2022/

https://purosautosindianapolis.com/?p=32275

http://capronrealestateagency.com/?p=20359

https://www.riobrasilword.com/2023/01/02/adobe-photoshop-download-to-pc-extra-quality/

https://rei-pa.com/photoshop-7-0-magic-pro-filter-free-download-link/

https://www.buriramguru.com/wp-content/uploads/2023/01/Adobe-Photoshop-2022-version-23-Downl

oad-free-Incl-Product-Key-Hack-Windows-1011-2023.pdf

https://rockwallbrewers.com/wp-content/uploads/2023/01/ellleg.pdf

https://perlevka.ru/advert/photoshop-2021-version-22-3-hack-crack-2022/

http://fnaf-games.com/wp-content/uploads/2023/01/Photoshop-2021-Version-2241-Download-With-Full-Kevgen-Licence-Kev-Windows-64-Bits-upDate.pdf

 $\underline{https://jyotienterprises.net/wp-content/uploads/2023/01/Photoshop-2021-Version-223-Product-Key-Full-x3264-Latest-2022.pdf}$ 

http://3.16.76.74/advert/download-photoshop-2020-ativado-32-bits-free/

 $\underline{https://practicalislam.online/wp-content/uploads/2023/01/Adobe-Photoshop-2022-Download-License-Key-Full-For-Windows-3264bit-New-2023.pdf$ 

 $\underline{https://www.planetneurodivergent.com/wp-content/uploads/2023/01/Download-Adobe-Photoshop-Crack-64-Bits-upDated-2023.pdf}$ 

 $\frac{https://provisionsfrei-immo.de/wp-content/uploads/2023/01/Photoshop-CC-2015-Version-17-Download-With-Full-Keygen-License-Code-Keygen-MacWin-X64-20.pdf$ 

 $\frac{https://www.sudansupermarket.com/wp-content/uploads/2023/01/Photoshop-2020-Activation-Key-MacWin-X64-last-releAse-2023.pdf$ 

https://www.blomiky.com/About

 $\underline{https://lanoticia.hn/advert/download-portraiture-plugin-in-photoshop-cc-full/}$ 

https://tcv-jh.cz/advert/adobe-photoshop-7-0-learning-book-pdf-free-download-updated/

https://webor.org/download-photoshop-2021-version-22-4-3-activation-code-with-keygen-license-key-full-for-windows-x32-64-2023/

https://sewavillapacet.id/wp-content/uploads/2023/01/kalyami.pdf

http://worldmediatravel.com/?p=2400

http://www.dblxxposure.com/wp-content/uploads/2023/01/belchri.pdf

https://www.netcolf.it/wp-content/uploads/2023/01/wanembr.pdf

If you find that you're spending a lot of money on photography software, the key to getting a bargain is to find a bargain. With a wide range of discounts from Adobe, you're very unlikely to pay full price for the products that you need. Adobe offer a variety of discounts on its products including discounts for individuals, educational institutions, universities, and businesses as part of its heavily discounted Creative Cloud. Regular readers of PCMag go to great lengths to keep their computers up and running smoothly. Our team agrees that owning a Macs, even if you are a PC user, gives you a competitive advantage because of OS X's robust security and performance. If you are a PC user who wants a Mac experience, look no further than the smartSound FireWire 410, the all new, universal FireWire audio interface rack for Mac OS. While still featuring all the same reliability and dependability that you have come to expect from Macintosh, this professional audio interface for Mac OS delivers a full complement of features, including 10 channels, 24bit/96kHz resolution, Super Low Noise and Apple Sound Staging technology, and FireWire plug & play functionality. For even greater performance and convenience, the FireWire 410 additionally features a high-speed FireWire 800 adapter card as an optional accessory. From day-one, Photoshop has been recognized as a do-it-all digital image editor and a powerful compositing tool. And ever since, Photoshop has been regarded as the standard solution for digitally photo editing by graphic designers, illustrators, web developers, and young photographers. With the latest release of the software, Adobe Photoshop CS3 Extended, the program is even more powerful and robust to work with any kind of graphics, textures, and even 3D objects.